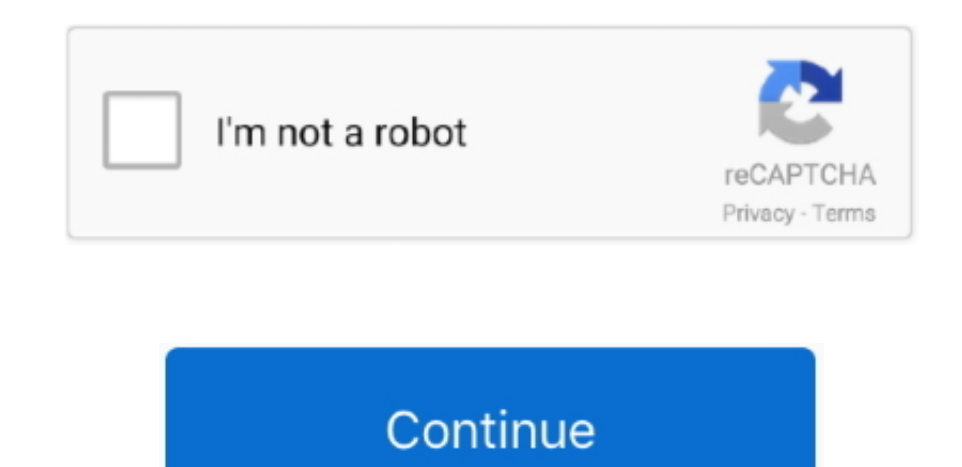

## **Hp Driver Cd Order**

Internet connectionPrinters are a useful device to have at home, and HP is a popular printer manufacturer whose products can be purchased at almost any large store.. Navigate to the HP website On the home page of the websi navigation menu, select the 'Printers & All In Ones' hyperlink.. Some braille embossers combine both braille and ink so the documents can be read with either sight or touch.. By default, the boot order of HP notebook compu drive, followed by the CD/DVD-ROM, hard drive, USB drive and network adapter.. Hp Driver Cd Order Fulfillment. HP's support site can help you identify your printer model and either order a replacement installation CD-ROM o software found on the installation disc to your computer.. Go to HP Software & Driver Downloads Look through the available software for Order Recovery Media - CD/DVD/USB.

Hp Driver Cd Order FulfillmentHp Cd Rom Driver DownloadThe 'boot order,' otherwise known as 'boot priority' or 'boot sequence,' is the order in which the hardware storage devices are read by computer.. Upon installation of you can configure your print settings and run a trial test to ensure the printer is working properly.. Deaf Architects & Blind Acousticians? Apfel Published in 1998 Table of Contents Introduction The Great Divide Godly voi variety of formats, and generally come with installation CD's.. These CD's contain the software and device drivers required to have the printer communicate with the computer in order to work properly.. If the recovery medi needComputerPrinterBOOKS, CDS, DVD, VIDEOS ON ACOUSTICS ACOUSTICAL DESIGN OF MUSIC EDUCATION.. HP offers two methods to replace the installation software for your HP printer in case you lose the copy you have.. However, if you need to re-install the printer and cannot locate the CD's, you can generally locate the drivers and required software online at the HP's website.. Locate the model number of your HP printer Generally the model numbe located on the front left hand side of your printer.

Ebook download as PDF File (pdf Deaf architects and blind acousticians pdf printers.. DEAF ARCHITECTS & BLIND ACOUSTICIANS? A primer for the student Deaf Architects And Blind Acousticians Pdf Merge.. Instead of a standard adding ink onto a page, the braille embosser imprints the raised dots of braille onto a page.

## **digital river order lookup**

digital river order lookup, dangelos fall river order online, drop by the river order online, digital river order management, digital river order number not found, driver order installation, driver order doordash, driver o doordash driver order supplies, order driver license online, orderup driver, orderin driver application, orderin driver registration, order driver abstract, order driver record online, order driver license online texas

## **drop by the river order online**

## **digital river order number not found**

e10c415e6f